# Canada NewConference OneDay<br> **NewConference ?**

# Mode d'emploi général

NewConference est le service professionnel de réunion qui se différencie par sa facilité et sa qualité. Sur le site internet de newConference vous trouverez une présentation actualisée de toutes les caractéristiques et les possibilités. Le but de ce mode d'emploi est de vous permettre de faire connaissance avec le fonctionnement de base de newConference OneDay.

## Préparation

#### Demander le code personnel

Le président demande via www.newconference.com/ca les codes d'accès: un code personnel pour le président et un code de la réunion pour les participants. Le codes sont gratuit et est directement communiqué par e-mail.

#### Informer les participants

Avant la réunion, le président communique les informations suivantes aux participants:

- ✔ l'heure prévue de la réunion,
- $\vee$  le numéro d'acces: +1 778-6561042\*
- ✔ le code de réunion.

Pour informer les participants, vous pouvez éventuellement utiliser (gratuitement) l'Aide Assistant. Vous trouverez celui-ci sur le www.newconference.com/ca.

### Au travail

#### Le président ouvre la réunion. Il:

- $\vee$  appelle le +1 778-6561042\*
- ✔ fait un 2 pour commencer la réunion (ou un 3 pour enregistrer la réunion).
- $\checkmark$  introduit son code personnel.

La réunion par téléphone est commencée. Il suffit d'attendre les participants.

#### Les autres participants appellent

A l'heure prévue, chaque participant appelle le

+1 778-6561042\* et fait le 1 suivi du numéro de réunion. Si le président n'est pas encore arrivé, les participants sont mis en attente.

# Regarder ensemble et contrôle via le tableau de contrôle

Le président et les participants peuvent suivre l'avancement de la réunion via le tableau de contrôle de newConference tel qu'on le trouve sur www.newconference.com/ca. Le président peut activer des fonctions supplémentaires pour avoir plus de contrôle sur l'ouverture ou la fermeture des micros ou le lancement de l'enregistrement.

Ou un numéro d'accès dans un autre pays:

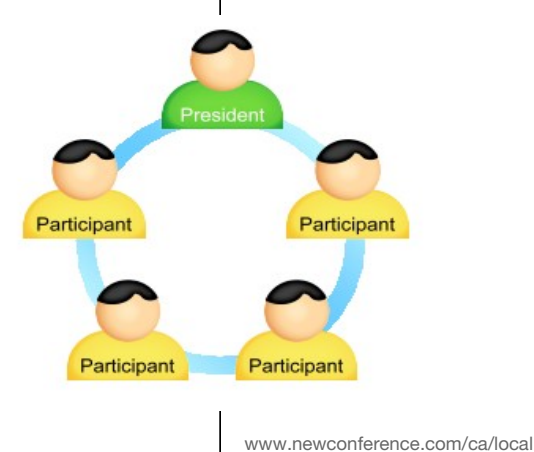

Le nombre de participants à une réunion n'est pas limité et ils n'ont pas besoin d'être enregistrés ou annoncés à l'avance.